**Backup Tool Crack With License Code For Windows 2022 [New]**

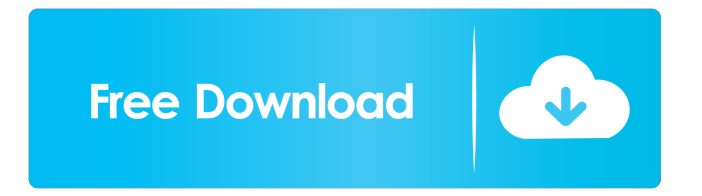

# **Backup Tool Patch With Serial Key Download**

This is a very simple utility that can be used to backup your files in case they get corrupted or deleted. This utility can be of great help if you are using a laptop or another portable device. Key features of this program: Simple and easy to use Works with all systems Backup and restore very easy Virus and malware free Easy to use and easy to install How to install Backup Tool Product Key on your laptop or desktop? 1. First of all, download the setup for the Backup Tool software from the website of the developer and save it to your desktop. 2. Double-click on the.exe file to run the setup wizard. 3. Go through the wizard to install the software on your system. 4. Once the installation is done, you need to open the Backup Tool software from the desktop and make the backup of your files. The newly released Apple iMac Pro is the ultimate desktop replacement for professional multimedia creators. It's perfect for video, editing, and graphics. This Mac is designed to be powerful and reliable, and in the case of video editing and gaming, it's especially designed for users to get maximum performance. You will be able to work on video editing, animation, gaming, content creation and more. The most important feature of this Mac is that it comes with a powerful display. The iMac Pro is a professional computer designed for photographers, graphic designers, editors, video professionals, and content creators. The Apple iMac Pro is designed to work with macOS, which is a computer operating system developed by Apple. It works with the latest operating system, macOS High Sierra, and is compatible with macOS Mojave. The Apple iMac Pro is a reliable desktop computer that includes the most reliable storage space and memory. It has a massive storage space of 128 GB of RAM and has 8 GB of RAM. The Apple iMac Pro uses the latest Thunderbolt 3 technology, which is a USB-C technology that works with the USB-C connector. The Apple iMac Pro supports video recording, editing, and gaming. The best thing about this Mac is that it supports third-party GPUs. The NVIDIA Tesla M4 with 28GB of memory is supported by this Mac. You can use third-party graphics cards to work on the Apple iMac Pro. Why do we need iMac Pro? Many people have complained about the build quality and performance of Apple's MacBook Pro. So, the Cupertino

# **Backup Tool Crack Activation Code [Win/Mac]**

KeyMacro is an advanced system automation and configuration application that allows you to automate any action on your computer by using hotkeys. With the support of HotKeys library and KeyMacro you can create Hotkeys that run macro commands. KeyMacro supports most windows applications, such as Outlook, Visual Studio, Windows Explorer, WinSCP, GnuPG, etc. KeyMacro features:- Set shortcuts as a macro commands. Run macro commands on a single, multiple, every button, or every key pressed on a button. Run a macro commands only when a button is pressed, or when a key is pressed. Set the time interval before the macro runs. Log what you do on the PC. Create a personal notes with the macro commands. Set custom hotkeys that don't exist on the keyboard. Define macros using code snippets. Actions are all on the line. Run your macro commands as one. Use custom hotkeys that you assign on the fly. Automate file opening, save, printing, tasks etc. Choose the method to run a macro command- Use the Run Macro button in the toolbar, or the keyboard shortcut to a shortcut that contains a macro command. Use the Run Macro button to easily create macros for a single or multiple keystrokes. Use the Run Macro button to run macros that are assigned to the toolbar buttons. When you assign a key combination to the Run Macro button, the macro command starts automatically with no clicks on the mouse. By using the keyboard shortcuts you can run a macro commands by pressing a key combination. As a shortcut, you can assign the macro command to any button on the toolbar. Use the Run Macro button to start the macro command of the button. Macros are created using the Run Macro button, or assigning the macro commands to the toolbar buttons. When assigning a macro command to a toolbar button, the macro is created with only one click of the mouse. Use the Run Macro button to assign the macro command to the buttons. Run a macro command by pressing the key combination on the keyboard. Choose the option to start the macro command of the button. Macro commands can be assigned to both the toolbar and keyboard. When assigning a macro command to a button on the toolbar, the command runs in a single click of the mouse. You can assign multiple commands to a single button. You can assign multiple commands to the single button. 77a5ca646e

# **Backup Tool Crack Download**

Easy and fast task setup Keep backups in one place Read Backup Tool is a small backup application that can be used to create backups of your most important files and folders. The tool can also be used to send them over the Internet. Furthermore, Backup Tool can be installed on a USB flash drive and can thus be used on other computers as well. Configure task Backing up your files is a simple process that doesn't require a lot of explanation. What follows, however, is a brief description of what each option can do and how it works. There are several ways to configure a backup task. First, you can do it manually by clicking the tab titled "Backup." You can then use the window to choose which files and folders to back up, and the location where they should be stored. Additionally, you can tell Backup Tool to automatically start a task. In order to do so, click on the tab labeled "Auto." From the menu on the left side, you can set a time interval, and decide whether you want to automatically back up to removable or fixed media. Third, you can use the tab labeled "Interval." You can set the time interval at which the task should run, whether it should be started manually or automatically, and in which case the media you use is irrelevant. Having set all options, click "Create" to start creating the task. Start backup Once you've created the task, you can start it by clicking on the "Start" button. The task will be stored on the media of your choice (removable or fixed). You'll need to use the "Backup Location" tab to specify the destination. Transfer to removable media You can transfer your backup to removable media (USB flash drive) by clicking on the "USB" tab. The program will automatically detect the drive, and you'll be asked to confirm the transfer. Transfer to fixed media You can also transfer your backup to fixed media (DVD). This is done by clicking on the "DVD" tab, and setting the location to the DVD-ROM drive. This article covers how to speed up your PC by making your web browser a little more efficient. There are many reasons why Internet speed should not be taken for granted. Slow Internet

#### **What's New In Backup Tool?**

Create extra copies of your files and folders. This application allows you to create extra copies of your files and folders, and it's very easy to do so. It has several features, including the ability to exclude certain files/folders from your backup, and make a new backup folder in a specified path. Backup Tool User Review: The application helps to create a copy of your files and folders to another storage device. The application is simple, yet it allows you to set up a complete backup that you can set on your portable storage device. It can be used to make backups of complete systems, and the best thing about the application is that you can perform this task without leaving your computer. You just need to install the application and tell it where to save your backup files. Rating: 5 of 5 (1 votes) 22,315 Download Backup Tool Backup Tool Official Website: Backup Tool Description: Backup Tool is a utility that allows you to create a copy of your files and folders to an external storage device. It is easy to use and has a wide variety of features to choose from. The application can also be used to backup PCs or mobile devices, allowing you to keep a copy of your data at all times. Backup Tool User Review: Backup Tool is a utility that allows you to create a copy of your files and folders to an external storage device. You are able to select which files/folders to backup, and the application will automatically backup these files and folders. You can also customize the locations where your backups are saved. Rating: 4.5 of 5 (2 votes) 44,865 Download Backup Tool Backup Tool Download: Backup Tool is a useful application that allows you to create extra copies of your files and folders, and it's very easy to do so. This application allows you to create extra copies of your files and folders, and it's very easy to do so. It has several features, including the ability to exclude certain files/folders from your backup, and make a new backup folder in a specified path. Backup Tool User Review: Backup Tool is a utility that allows you to create a copy of your files and folders to another storage device. The application is simple, yet it allows you to set up a complete backup that you can set on your portable storage device. It can be used to make backups of complete systems, and the best thing about the application is that you can perform this task without leaving your computer. You just need to install the application and tell it where to save your backup files. Rating: 5 of 5 (1 votes) 3,755 Download Backup Tool Backup Tool Download: Backup Tool is

# **System Requirements:**

Supported OS: Windows 10 Wired Keyboard and Mouse. Size: 4 inch (10 cm) x 9 inch (23 cm) View Modes: Wide, Standard, Animated, Point of Interest Cameras: 3MP front and rear cameras Social Media: Facebook and Twitter Languages: English, Spanish, French, Japanese, Italian, German, Korean Additional requirements: Download the LAUNCH Pre-Launch version on Xbox store. A Xbox

Related links:

<https://nysccommunity.com/advert/english-typing-master-activation-code-free-download-3264bit/> https://saintjohnvianneysocials.com/upload/files/2022/06/BH7k3R7bOmjhbGz7zu8r\_06\_72bcabd2ddb595a2788b46107edeae4 [3\\_file.pdf](https://saintjohnvianneysocials.com/upload/files/2022/06/BH7k3R7bQmjhbGz7zu8r_06_72bcabd2ddb595a2788b46107edeae43_file.pdf) <https://macroalgae.org/portal/checklists/checklist.php?clid=0> <https://redlandsandareabuzz.com/sync-breeze-ultimate-12-5-18-crack-win-mac/> <https://www.catwalk.dog/wp-content/uploads/2022/06/Activator.pdf> [https://www.vsv7.com/upload/files/2022/06/6RoorRoSamR813NCSY32\\_06\\_72bcabd2ddb595a2788b46107edeae43\\_file.pdf](https://www.vsv7.com/upload/files/2022/06/6RoorRoSamR813NCSY32_06_72bcabd2ddb595a2788b46107edeae43_file.pdf) [http://18.138.249.74/upload/files/2022/06/YrnGVG4NhtmJRJikw43i\\_06\\_72bcabd2ddb595a2788b46107edeae43\\_file.pdf](http://18.138.249.74/upload/files/2022/06/YrnGVG4NhtmJRJikw43i_06_72bcabd2ddb595a2788b46107edeae43_file.pdf) <https://eroticorchid.com/2022/06/06/hotwire-codec-bundle-crack-with-product-key-free-download-x64-april-2022/> [http://www.flexcompany.com.br/flexbook/upload/files/2022/06/QBMnEoCt56tlSY9CpMHa\\_06\\_72bcabd2ddb595a2788b4610](http://www.flexcompany.com.br/flexbook/upload/files/2022/06/QBMnEoCt56tlSY9CpMHa_06_72bcabd2ddb595a2788b46107edeae43_file.pdf)

[7edeae43\\_file.pdf](http://www.flexcompany.com.br/flexbook/upload/files/2022/06/QBMnEoCt56tlSY9CpMHa_06_72bcabd2ddb595a2788b46107edeae43_file.pdf)

<http://www.ndvadvisers.com/pc-tools-threat-removal-tool-crack/>